# **4 способа защитить ребенка от «вредной» информации**

### **1. Активируйте «родительский контроль»**

### **(программы просты в установке и использовании)**

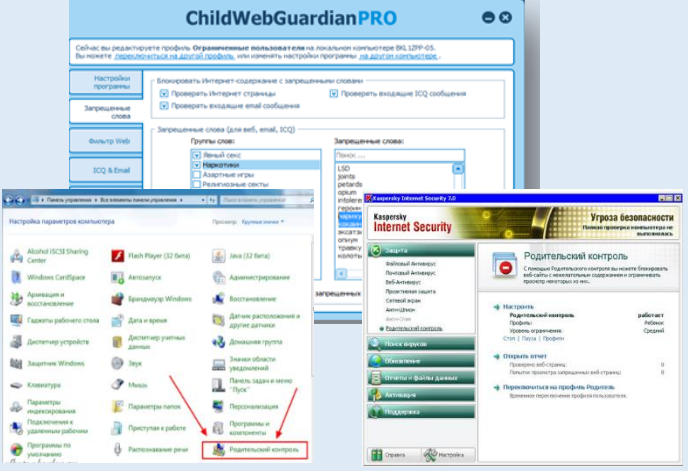

# **2. Установите контентный**

**фильтр (программы находятся в свободном доступе, имеется возможность блокировки социальных сетей)**

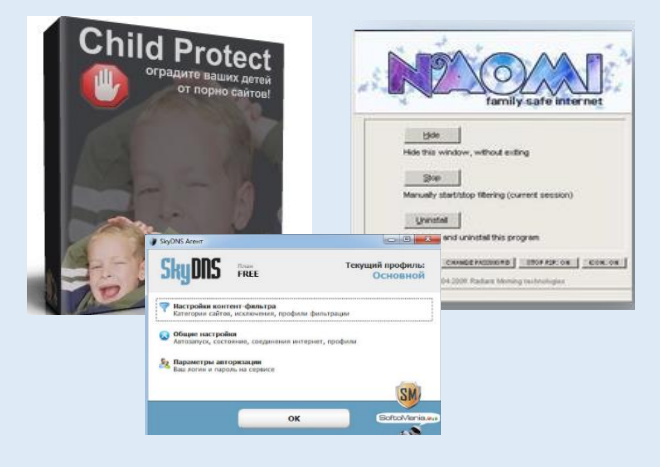

## **3. Настройте «семейный поиск» в браузере**

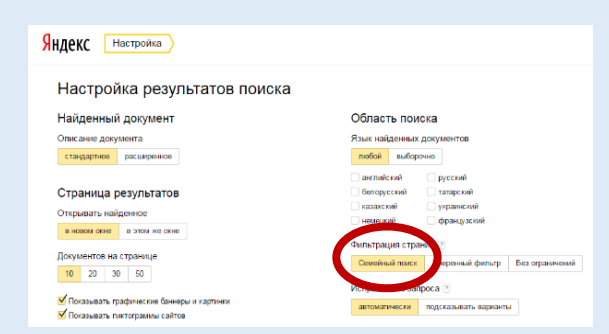

**Уделите детям больше своего внимания! Разорвите узы интернетзависимости – подарите ребенку свою любовь и общение**

### **4. Используйте «детский» браузер**

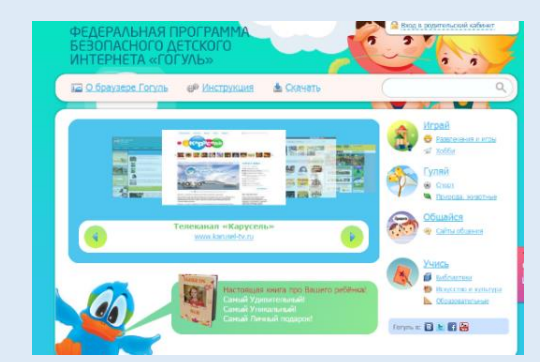